Документ подписан прос<u>той электронной подписью</u><br>Информация о владовосхдарственное аккредитованное не<mark>коммерческое частное образовательное</mark> **учреждение высшего образования** <sub>Должность: ректо**%Академия маркетинга и социально-ин</mark>формационных технологий – ИМСИТ»**</sub> **(г. Краснодар)** 4237c7ccb9b9e111bbaf1f4fcda9201d015c4dbaa12**\$#AH7\QX\BQAkaдемия ИМСИТ)** Информация о владельце: ФИО: Агабекян Раиса Левоновна Дата подписания: 13.12.2023 09:30:47 Уникальный программный ключ:

#### УТВЕРЖДАЮ

Проректор по учебной работе, доцент

\_\_\_\_\_\_\_\_\_\_\_\_\_\_Н.И. Севрюгина

20 ноября 2023 г.

## **Б1.В.ДЭ.09.01**

# **Практикум "Компьютерное моделирование дизайнпроектов"**

## рабочая программа дисциплины (модуля)

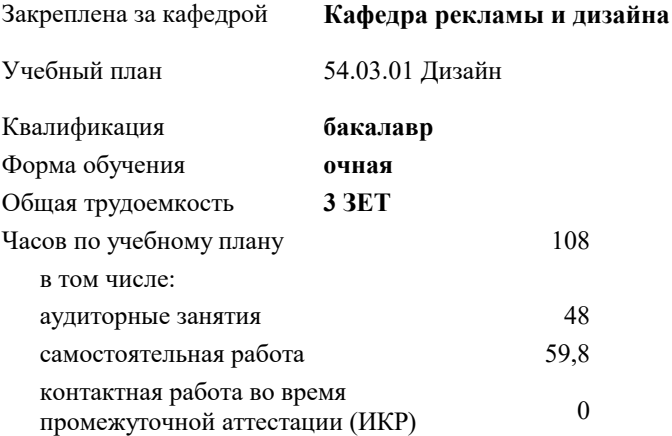

зачеты 7 Виды контроля в семестрах:

#### **Распределение часов дисциплины по семестрам**

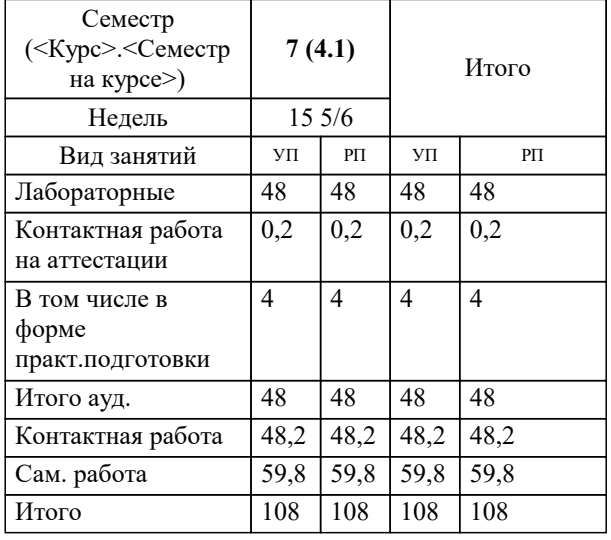

### Программу составил(и): *ст. преподаватель, Гринь А.А.*

#### Рецензент(ы):

*Профеммор, засл.художник РФ, засл.деятель искусств РФ, Демкина Светлана Николаевна*

**Практикум "Компьютерное моделирование дизайн-проектов"** Рабочая программа дисциплины

разработана в соответствии с ФГОС ВО: Федеральный государственный образовательный стандарт высшего образования - бакалавриат по направлению подготовки 54.03.01 Дизайн (приказ Минобрнауки России от 13.08.2020 г. № 1015)

54.03.01 Дизайн составлена на основании учебного плана: утвержденного учёным советом вуза от 17.04.2023 протокол № 9.

**Кафедра рекламы и дизайна** Рабочая программа одобрена на заседании кафедры

Протокол от 28.03.2022 г. № 6

Зав. кафедрой Слесарева Галина Валериевна

Согласовано с представителями работодателей на заседании НМС, протокол №9 от 17 апреля 2023 г.

Председатель НМС проф. Павелко Н.Н.

#### **1. ЦЕЛИ ОСВОЕНИЯ ДИСЦИПЛИНЫ (МОДУЛЯ)**

1.1 Цель освоения дисциплины – сформировать у студентов способности решать различные профессиональные задачи выразительными средствами компьютерного моделирования дизайн-проектов.

1.2 Квалификация бакалавра дизайна предполагает знание истории изучения компьютерного моделирования дизайнпроектов, классификацию и свойства моделирования, основы построения, а также овладение широким спектром моделирования дизайн-проектов, позволяющих выражать свой художественный замысел.

Задачи: Задачи дисциплины по научно-исследовательскому виду деятельности:

- формирование представлений об основных методах проектирования в программах;

- изучение основных терминов и использование смешенных техник в моделировании;

- изучение типологии программного обеспечения;

- изучение базовых алгоритмов работы в графических редакторах;

- освоение инструментария графического наполнения 3D программ;

Задачи дисциплины по проектному виду деятельности:

 развить у студентов способности выражать творческий замысел с помощью условного языка проекций, а также в умении самостоятельно превращать теоретические знания в метод профессионального творчества;

Задачи дисциплины по художественному виду деятельности:

 закрепить теорию практическими упражнениями по решению объемов по практике компьютерного моделирования дизайн-проектов и композиционных задач.

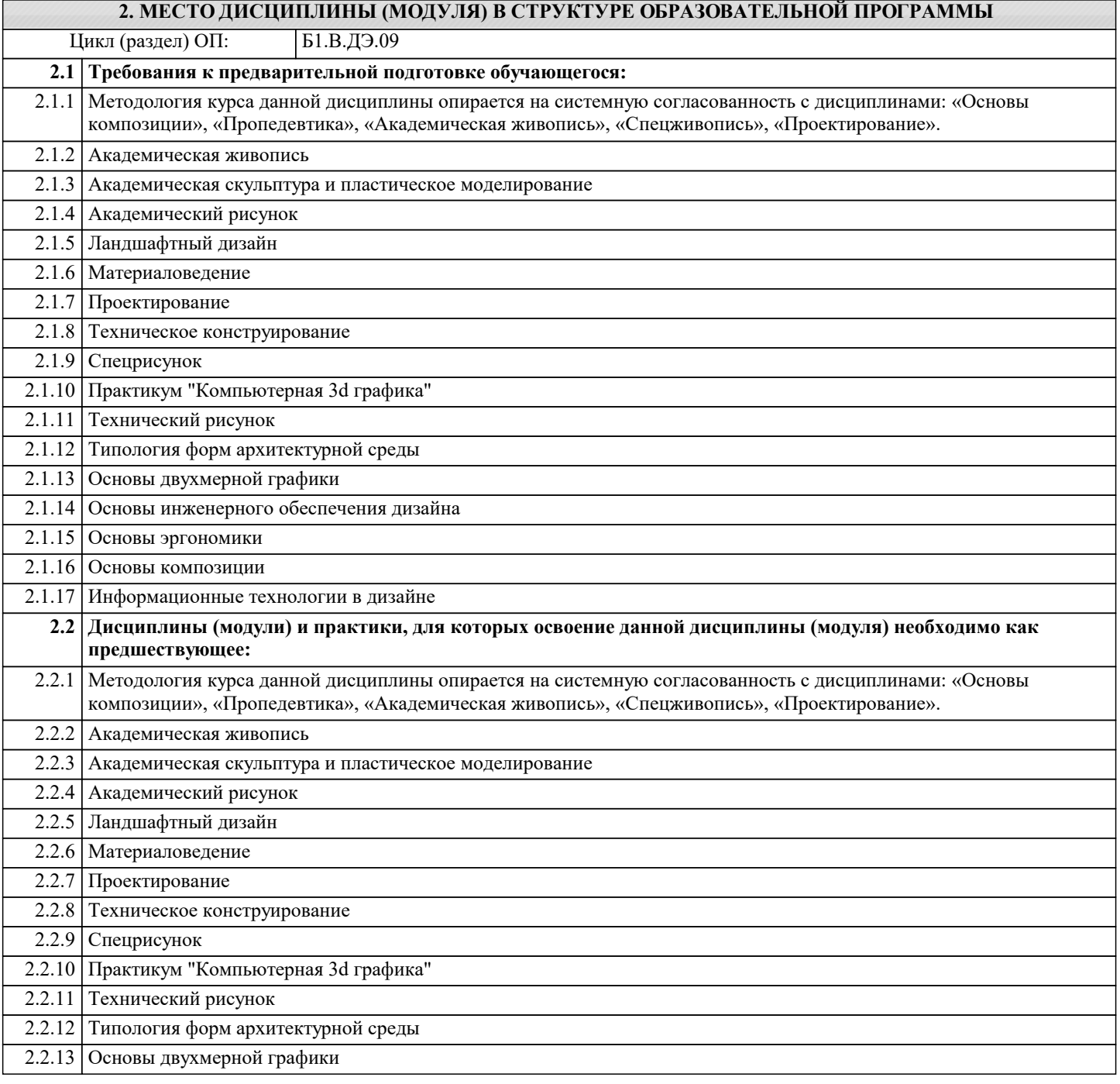

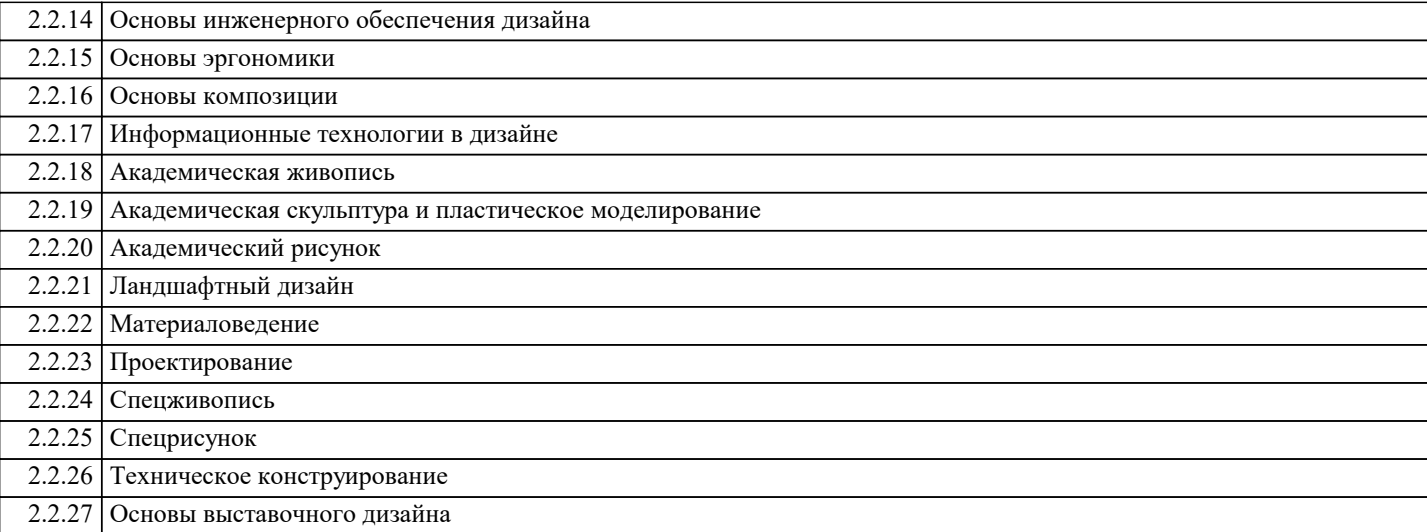

#### **3. ФОРМИРУЕМЫЕ КОМПЕТЕНЦИИ, ИНДИКАТОРЫ ИХ ДОСТИЖЕНИЯ и планируемые результаты обучения**

**ПК-5: Способен применять в профессиональной деятельности основные технологические решения, технические средства, приемы и методы онлайн и офлайн проектирования**

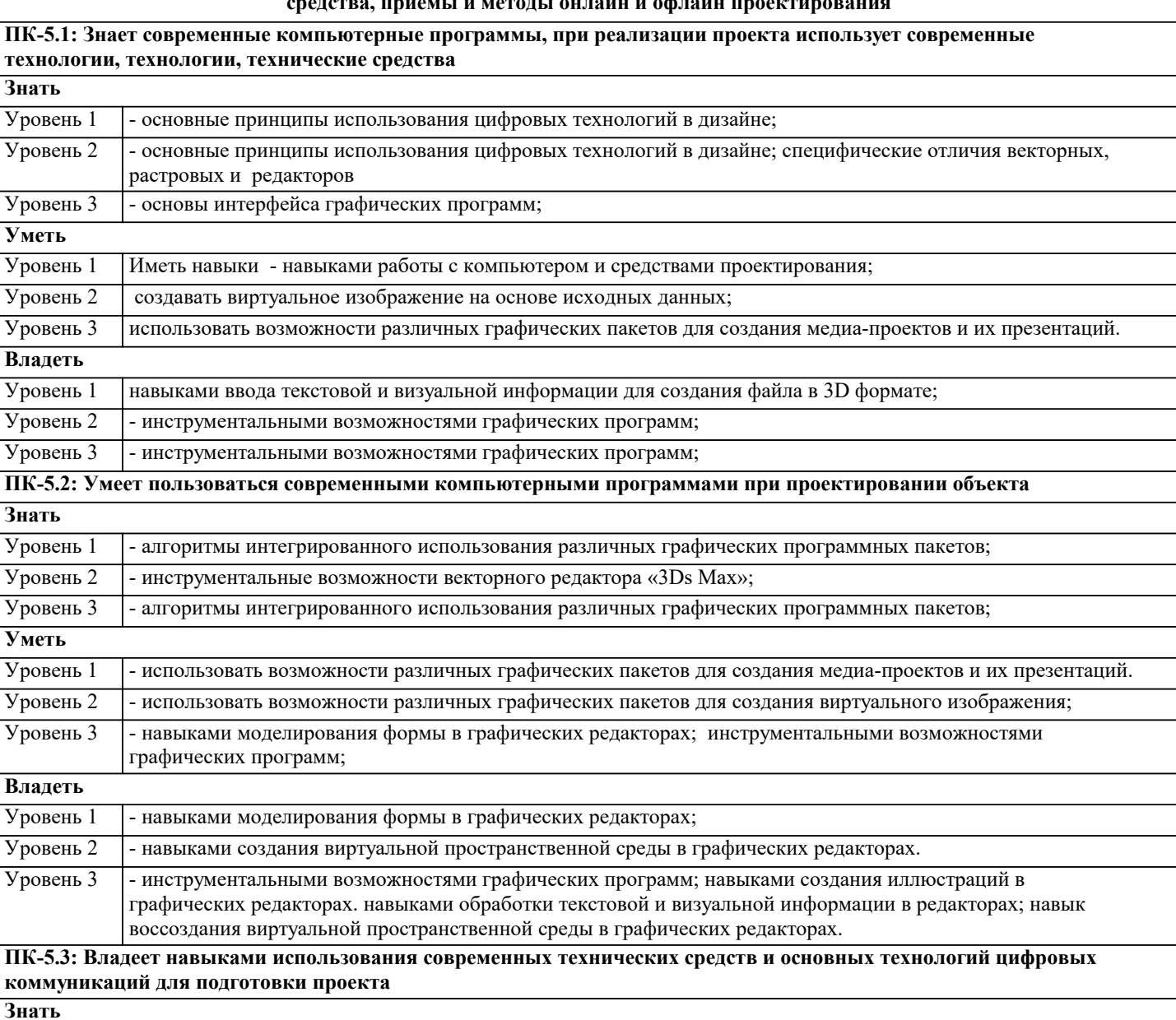

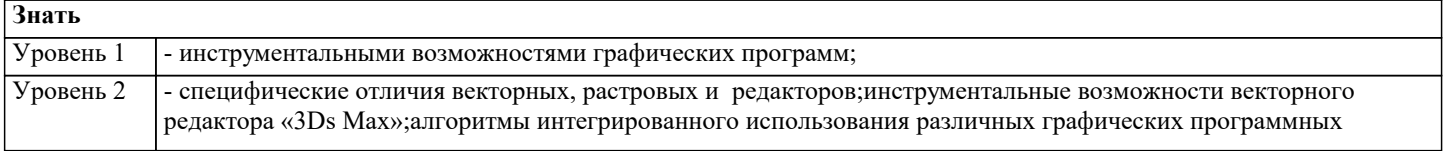

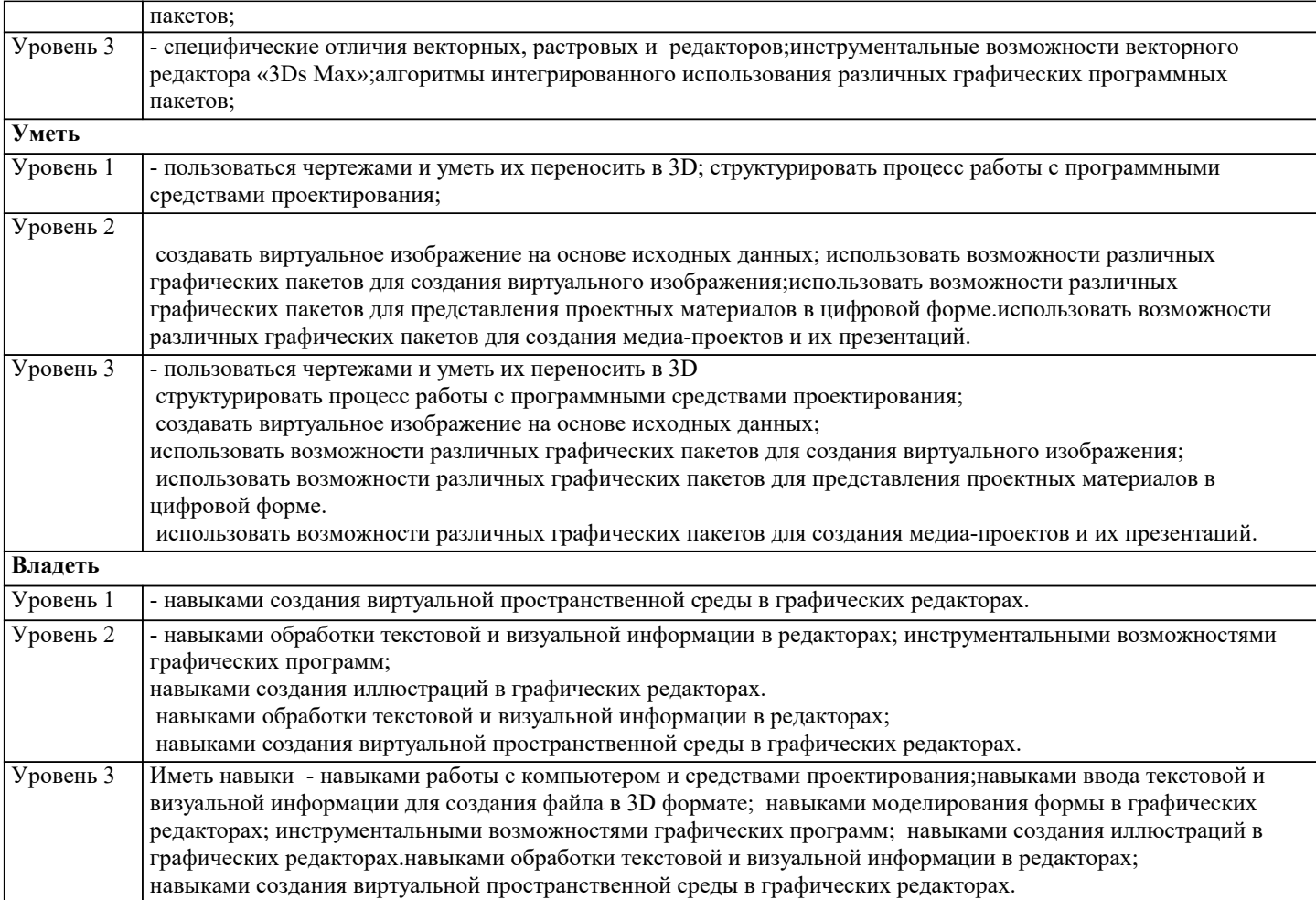

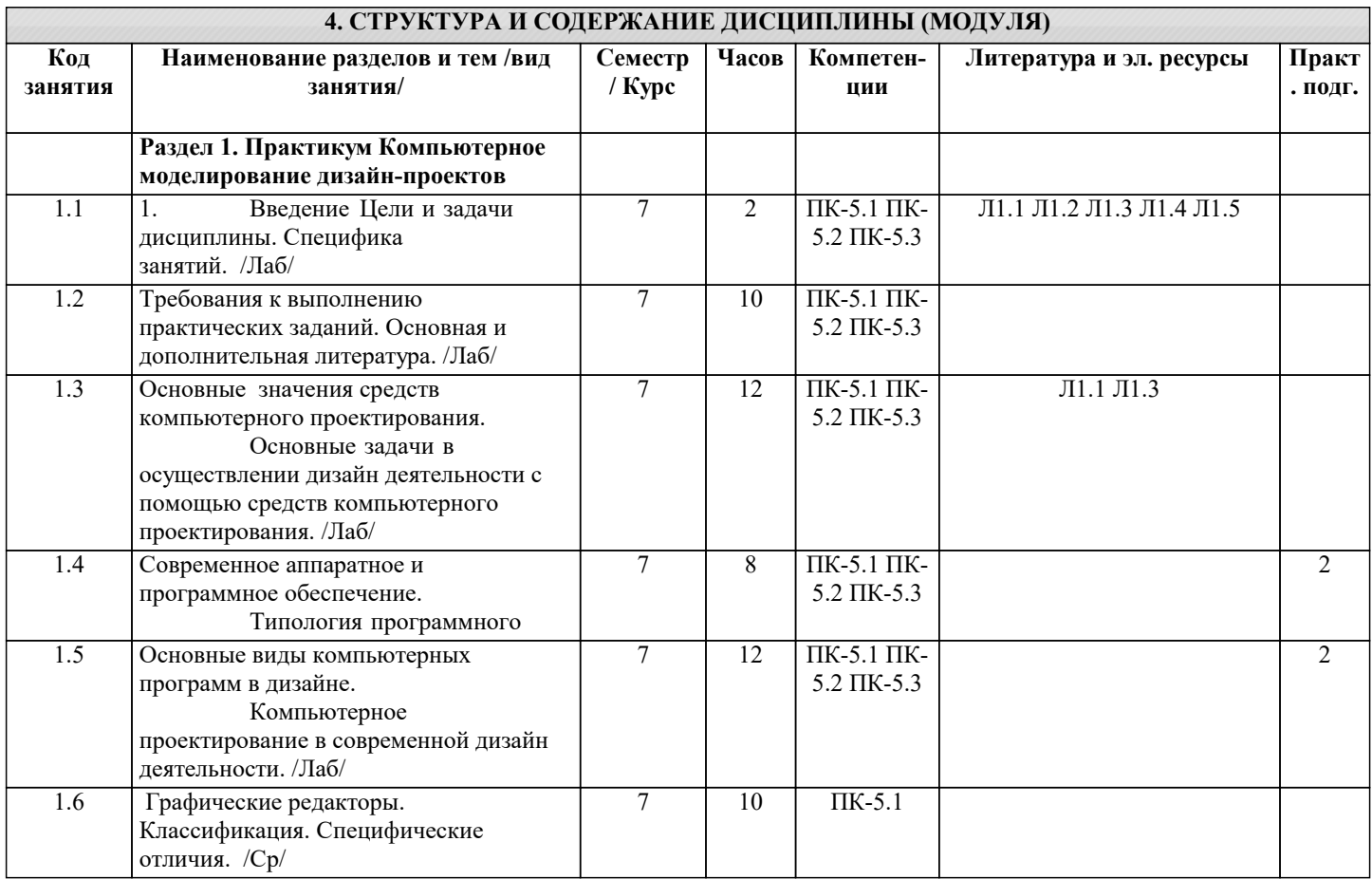

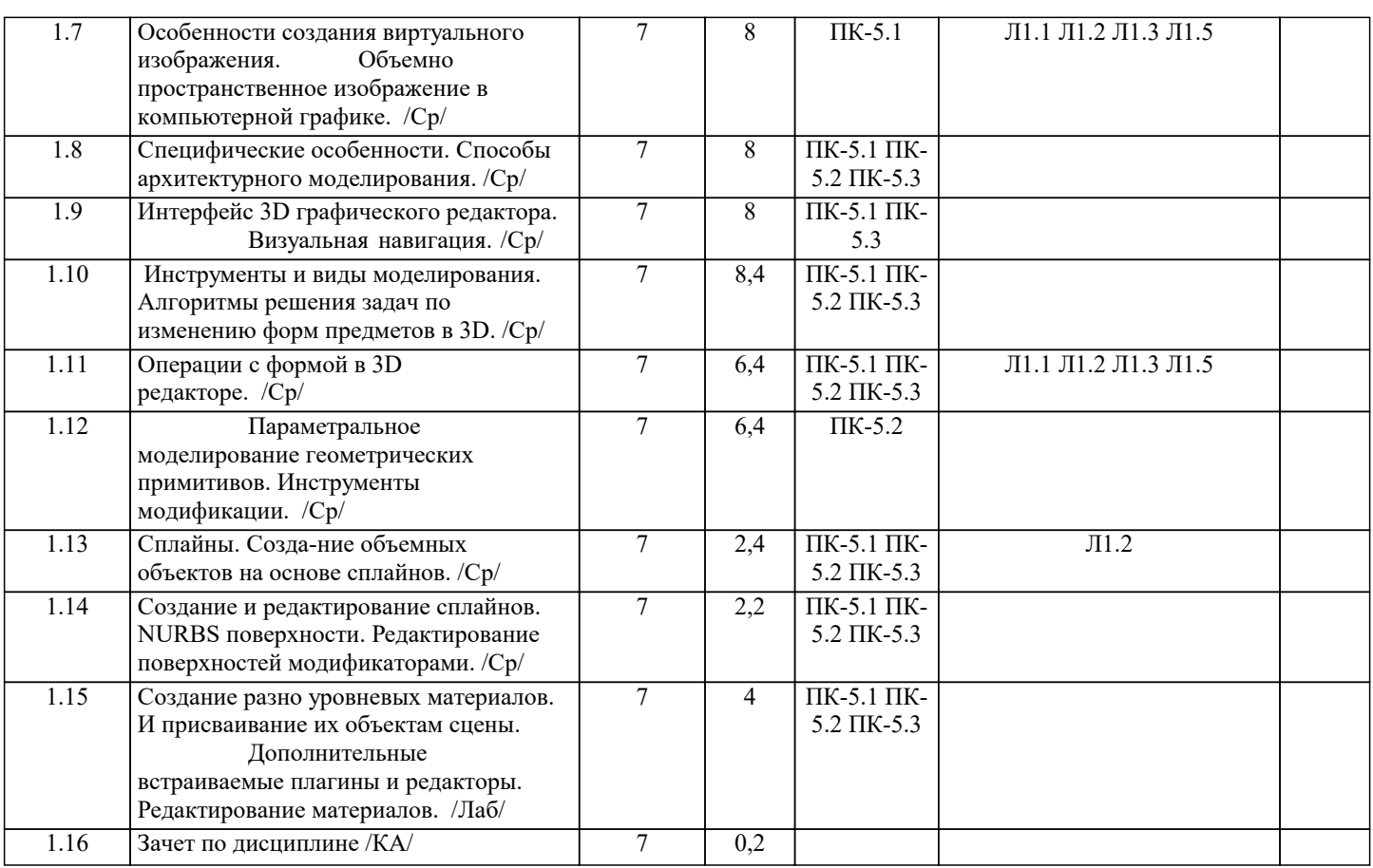

#### **5. ОЦЕНОЧНЫЕ МАТЕРИАЛЫ**

#### **5.1. Контрольные вопросы и задания**

Форма текущего контроля знаний – работа студента на практическом занятии. Форма промежуточных аттестаций – итоговое задание по теме текущего раздела. Итоговая форма контроля знаний по дисциплине –аттестационный просмотр по всем заданиям, выполненным в течение семестра как на аудиторных занятиях, так и самостоятельно. Дисциплина Практикум «Компьютерное моделирование дизайн-проектов» – базовый блок профессиональных знаний и навыков, на основе которых будет развиваться творческий потенциал студента. Формируемый заданиями на освоение инструментов компьютерного моделирования в векторных и растровых графических редакторах арсенал знаний развивает в сознании обучаемого навыки рационального и оперативного творческого поиска. ение семестра как на аудиторных занятиях, так и самостоятельно. По завершению семестрового обучения творческие работы студента (портфолио) оформляются для представления на аттестационный просмотр.

#### **5.2. Темы письменных работ**

Темы письменных работ (эссе, рефераты, курсовые работы и др.)

- 1. Каково место компьютерной технологии в архитектурном проектировании?
- 2. Назовите основные сферы использования цифровых технологий?<br>3. Что такое САПР, каково их значение лля современной произволо
- 3. Что такое САПР, каково их значение для современной производства?
- 4. В чем специфика средство моделирования архитектурной формы в 3D программах?
- Назовите основные этапы работы с информационными ресурсами с помощью цифровых технологий?
- 6. Каковы были предпосылки создания Гибридной среды архитектурного проектирования?
- 7. Каковы виды программ для дизайн проектирования?<br>8. Каково значение компьютерных технологий лля проектирования?
- Каково значение компьютерных технологий для проектирования в промышленности, архитектуре, дизайне?
- 9. В чем специфика компьютерной графики?
- 10. Какие виды компьютерной графики Вы знаете?
- 11. В чем специфика векторной компьютерной графики?
- 12. В чем специфика растровой компьютерной графики?
- 13. В чем специфика 3D компьютерной графики?
- 14. Что такое графический редактор? Какие графические редакторы Вы знаете?
- 15. В чем специфика векторного графического редактора?
- 16. В чем специфика растрового графического редактора?
- 17. В чем специфика 3D графического редактора?
- 18. Назовите наиболее популярные графические редакторы?
- 19. Что такое интерфейс компьютерной программы?
- 20. Каковы особенности интерфейса ГР «3Ds Max»?<br>21. Системные метолы архитектурного проектирован
- Системные методы архитектурного проектирования в«3Ds Max».

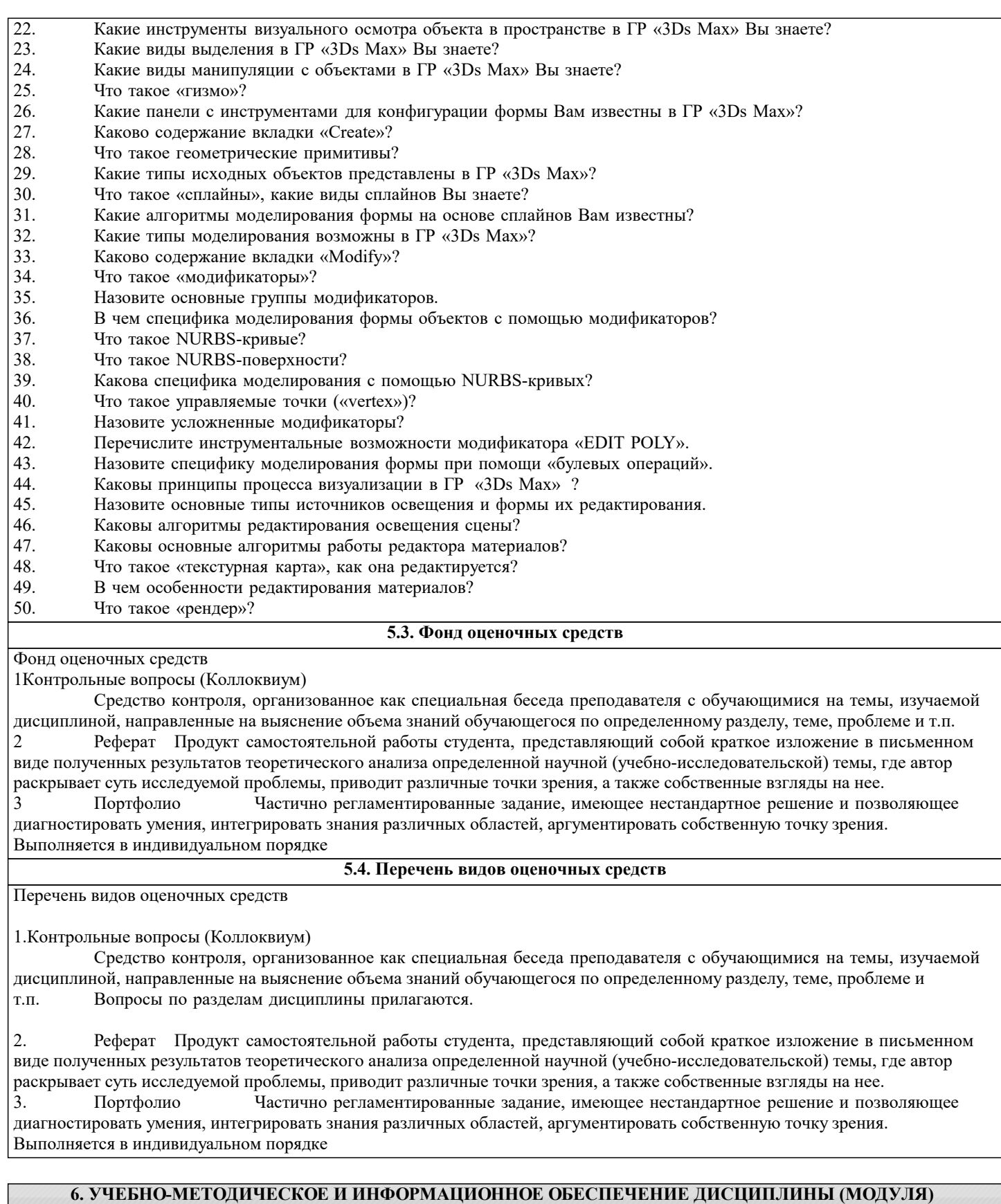

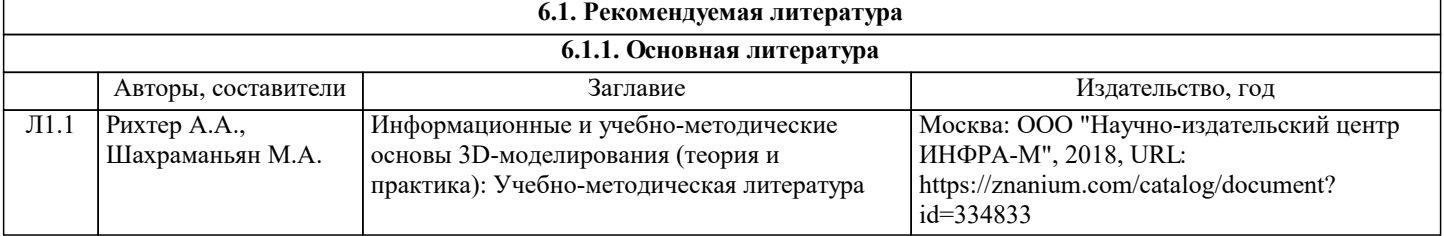

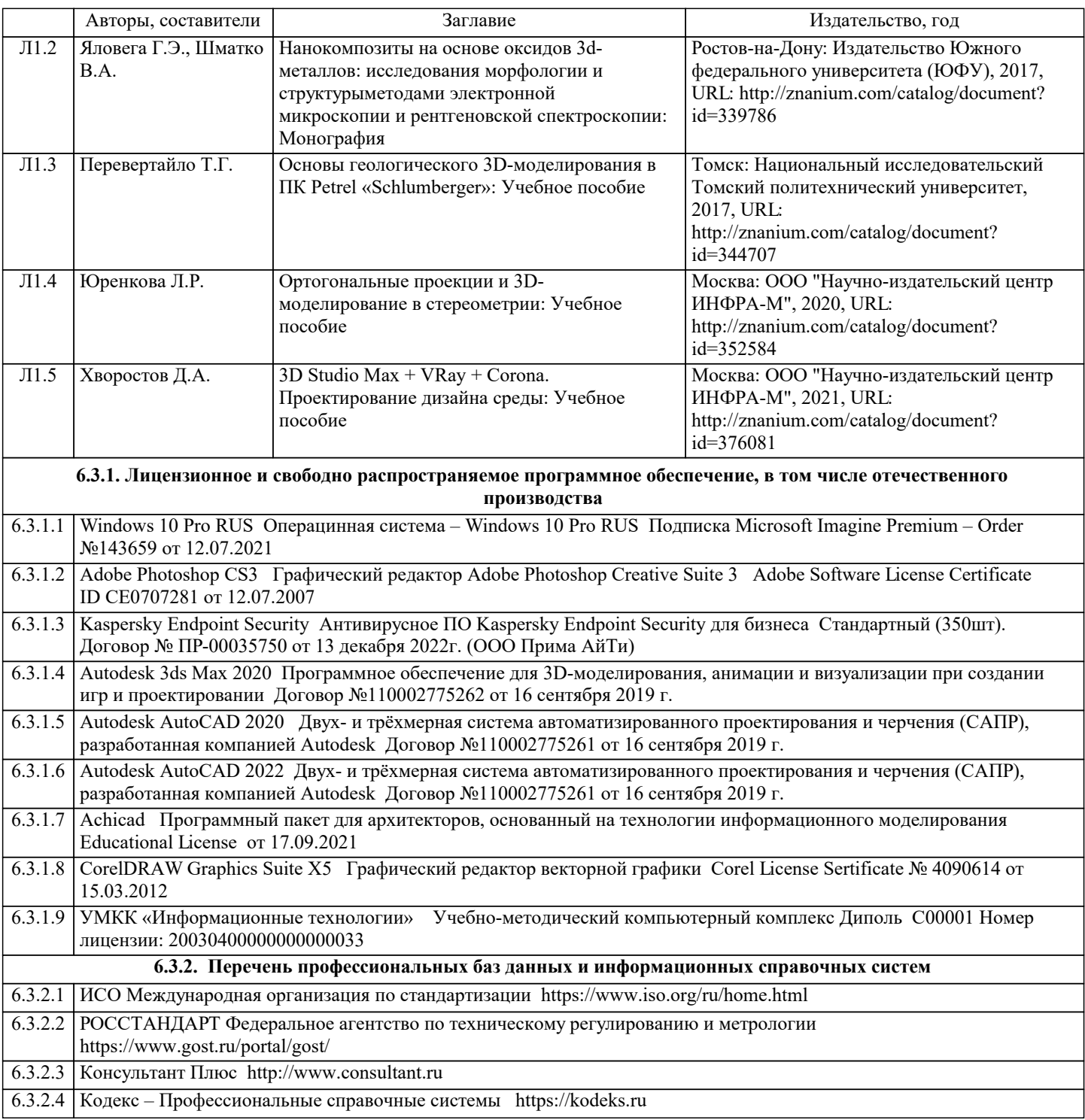

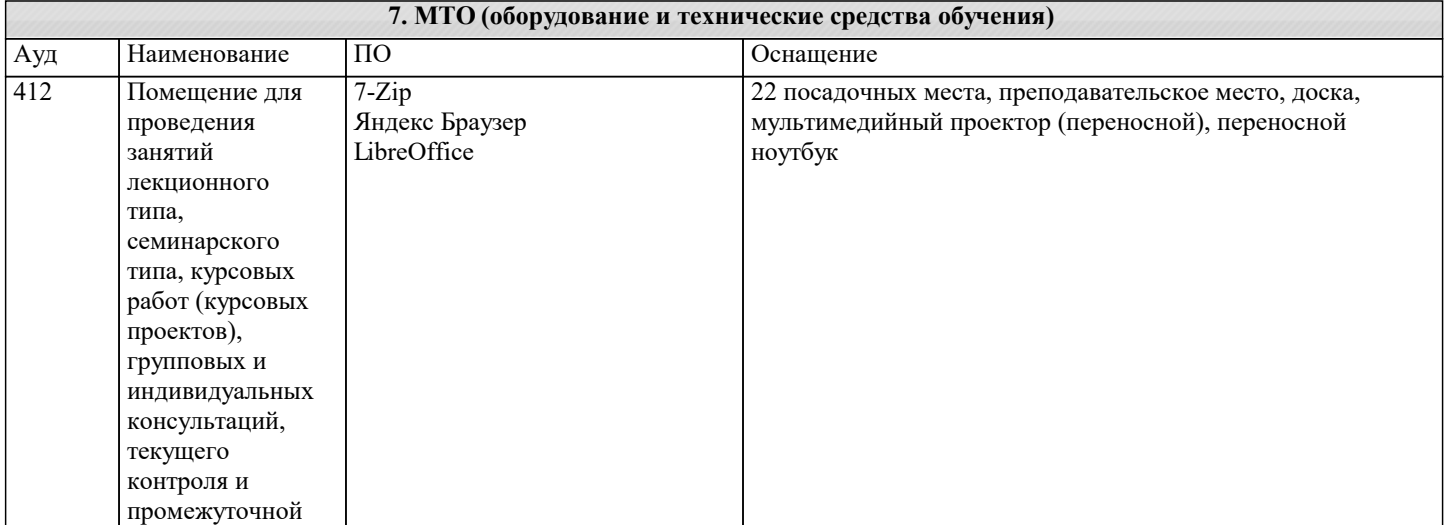

#### аттестации.

#### **8. МЕТОДИЧЕСКИЕ УКАЗАНИЯ ДЛЯ ОБУЧАЮЩИХСЯ ПО ОСВОЕНИЮ ДИСЦИПЛИНЫ (МОДУЛЯ)**

Методические указания для обучающихся по освоению дисциплины

Цель освоения дисциплины ПРАКТИКУМ «КОМПЬЮТЕРНОЕ МОДЕЛИРОВАНИЕ ДИЗАЙН-ПРОЕКТОВ» - овладение инструментальными средствами графических 3D редакторов; инструментами цифрового моделирования в дизайне. Обеспечение необходимым теоретическим и практическим уровнем подготовки студентов в области знаний о моделировании и объемных формах, а также овладение методами построения композиции, развитии воображения и видения объема композиционных способностей, составляющих основу профессиональной дельности в дизайне. Дисциплина представляет собой базовую основу формирования профессиональных навыков студентов — будущих дизайнеров. Дисциплина складывается из системы аудиторных лекций, практических занятий и практических упражнений самостоятельной работы. Дисциплиной предусмотрено ознакомление студентов с основными свойствами компьютерного моделирования объема как важнейшего компонента окружающей человека природной и искусственной среды.

**9. МЕТОДИЧЕСКИЕ УКАЗАНИЯ ОБУЧАЮЩИМСЯ ПО ВЫПОЛНЕНИЮ САМОСТОЯТЕЛЬНОЙ РАБОТЫ**

Методические рекомендации к сдаче экзамена

 Целью проведения экзамена является проверка уровня общетеоретической и практической подготовки студентов. При сдаче экзамена определяется уровень приобретенных студентами знаний по дисциплине, умение самостоятельно анализировать задачи и синтезировать оптимальные решения, способность применять усвоенные теоретические положения к инженерной практике.

 К сдаче экзамена допускают студента, полностью выполнившего учебный план и набравшего не менее 40 баллов по рейтинговой шкале текущей аттестации.